## "Please make my analysis run faster": a Tier3 case study with HDFS

Tom CraneSimon George Barry Green Govind Songara

Royal Holloway<br>University of London

# The Crisis

- Local ATLAS analysis group has <sup>a</sup> paper deadline looming
- Hammering the local batch farm and file server 24x7 to get results out
- It gets slower and slower
- Then it breaks.
- We fixed it but this got us thinking.

## The Use Case

- Tier3 cluster: 48 nodes, 220 slots
- 2 NFS servers (one with 60TB mainly used)
- Network: 1Gb/s with 4x1 trunked between rack‐top switches and to NFS server
- Data: various simulated data sets, ~7.5TB in total. Root files (ATLAS D3PD)
- Workflow: use natural subdivision of data sets, submit ~90 jobs, each job runs over data set reading file by file.

# Some Options

- $\bullet$  We want something that scales better AND is more resilient, so we could take <sup>a</sup> server offline and fsck <sup>a</sup> filesystem for example, without loss of service.
- $\bullet$ • NFS server – can get more out of it?
	- Performance: yes, probably <sup>a</sup> little, but not <sup>a</sup> lot.
	- Resilience: high availability?
		- Second server for failover protects against server problems
		- But still needs single backend storage
- • Something more advanced, e.g. Lustre
	- Scalable
	- Widely acknowledged to be more complex to manage (kernels etc.)
		- Problem since we have so little manpower available for Tier3
	- Still not possible to take out <sup>a</sup> file server without losing access to (subset of) data
- •• Learn from ATLAS: copy data to WNs
	- Maybe even use some kind of local cache to avoid repeat copies of same file
	- Problem: only ~40GB free on local disk of WN
	- Upgraded some to test, but users were not excited about having to add this complexity to their job scripts
- $\bullet$ • Give up and use the Grid
	- Well, maybe. Our users do this for data (not simulation). It has been copied to ATLAS\_LOCAL\_GROUP\_DISK at <sup>a</sup> UK site, and if their jobs don't queue for long they complete in about 4 hours.
- • Something more experimental: hadoop?
	- Read on

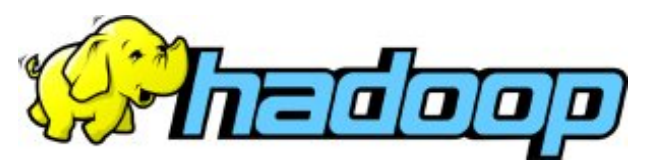

# Hadoop file system – what is it?

- $\bullet$  "Apache Hadoop is <sup>a</sup> software framework that supports data‐intensive distributed applications under <sup>a</sup> free license. It enables applications to work with thousands of computational independent computers and petabytes of data. Hadoop was derived from Google's MapReduce and Google File System (GFS) papers." – Wikipedia
- $\bullet$  **HDFS is a distributed, scalable, and portable file system written in Java for the Hadoop framework**.
- $\bullet$ Comprises data nodes and name node.
- •• File access through CLI, FUSE mount, ROOT i/o plugin

We like:

- $\bullet$ Designed for use with old/cheap hardware that could fail.
- $\bullet$  For N replicas, resilient to failure of N‐1 data nodes: internal mechanism to automatically replicate up again. Replicas can be set per file.
- $\bullet$ Data nodes act independently. New nodes automatically join in.
- $\bullet$ ● Fail-over 2<sup>nd</sup> name node
- •Web pages monitor state
- •Management CLI

## HDFS – our set up

- RPMs from OSG
- 11 data nodes on old hardware:
	- 32 bit Intel Xeon 3GHz 2x2core
	- 2x PATA Maxtor 5A300J0 300GB 5.4k rpm disk
		- hdparm –t gives typically 40MB/s
	- Ext3 fs
	- 1Gb/s network
- A name node and backup name node, on similar hardware
- Added more data nodes during test
	- $-$  simply run  $_{\rm hadoop}$   $_{\rm balancer}$  to spread data across them.
	- New nodes have 7k rpm 3TB disk
- 3 replicas per file (property of file, set default)

Aside: failed node, or orderly decommissioning, handled well. But major network problems put multiple nodes out of touch – very bad, data lost.

# HDFS: copy and replicate files

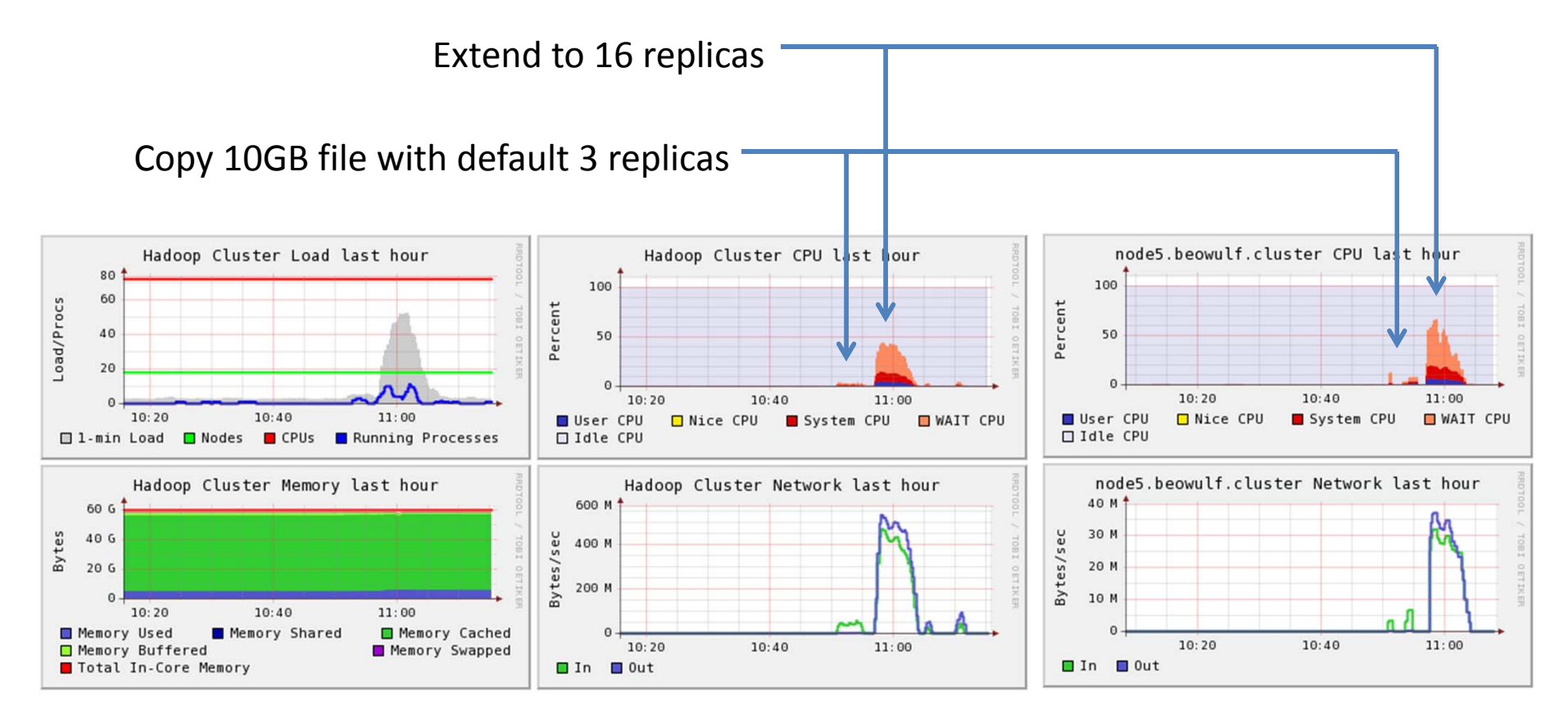

Cluster total

Example data node

Writing 10 GB file via FUSE mount took ~4 minutes, i.e. 40 MB/s. NFS was similar.

Simon George - RHUL 7

### Decommissioning 4 nodes

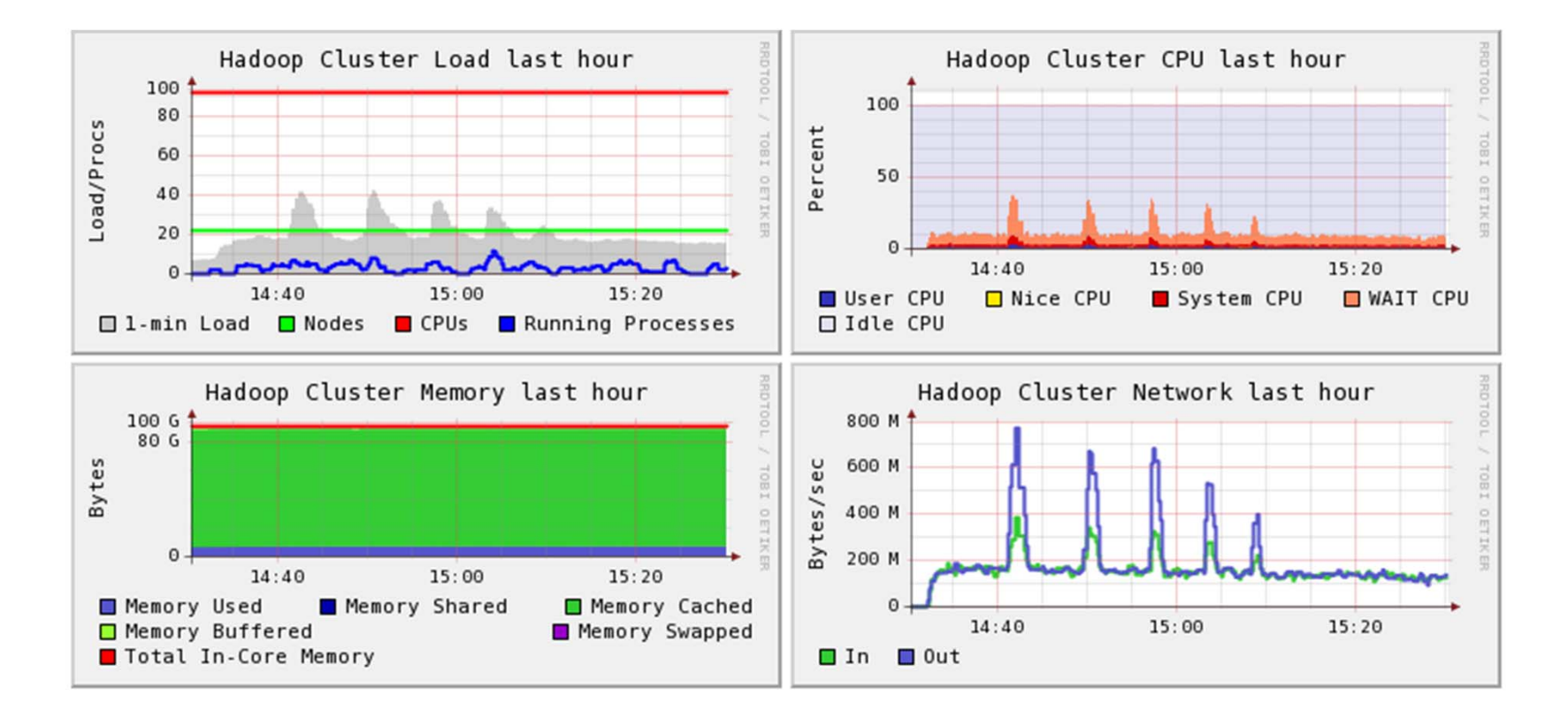

Time taken depends on how much data is on nodes. All the data movement is automatic, to maintain replicas.

### Recommissioning 12 nodes

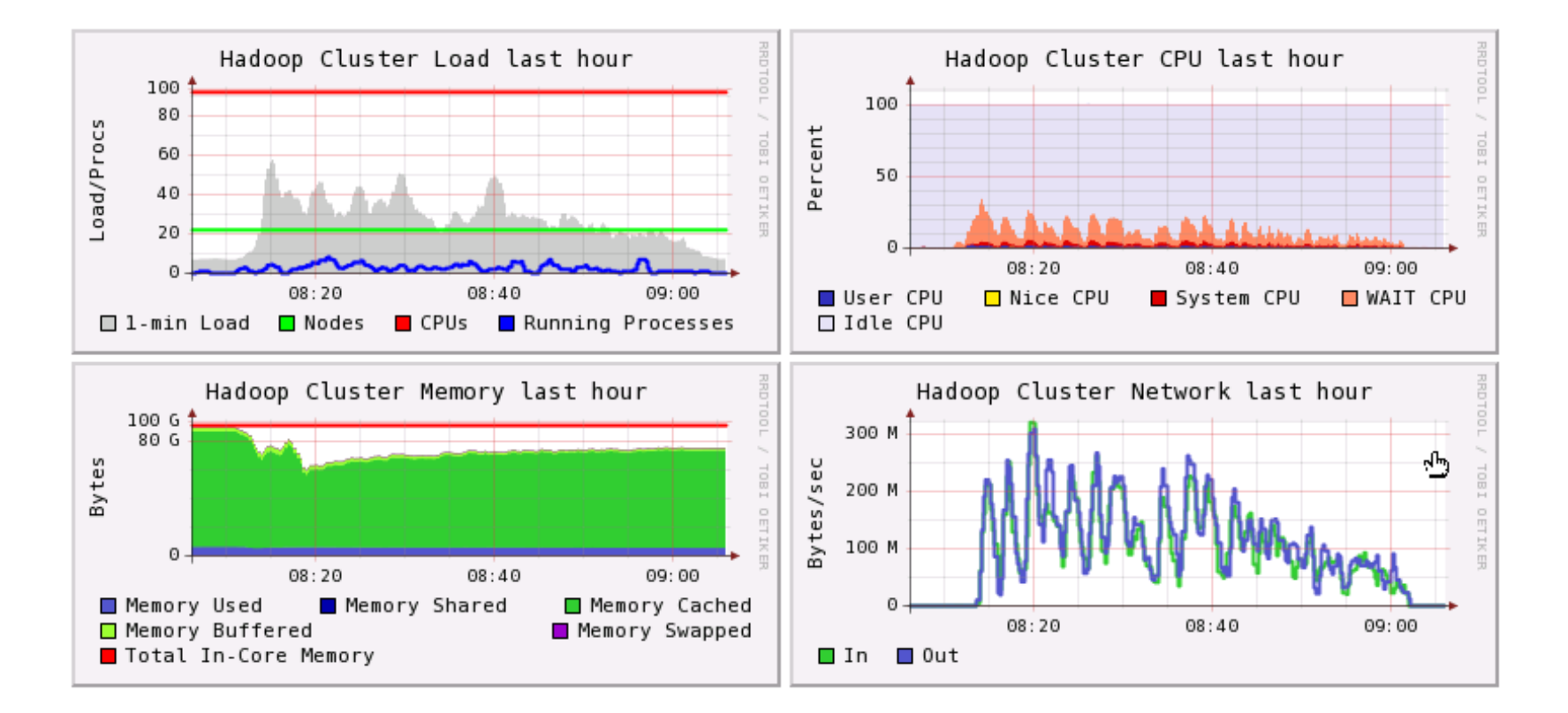

#### Balancing redistributes data Increased replicas.

### HDFS: after adding new data nodes & rebalancing

#### NameNode 'node02.beowulf.cluster:9000'

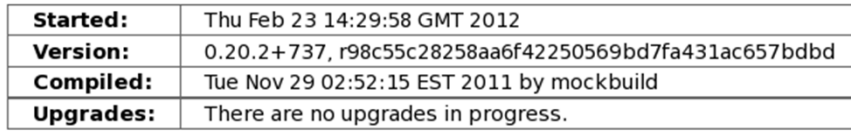

#### **Browse the filesystem**

**Namenode Logs** 

**Go back to DFS home** 

#### **Live Datanodes: 15**

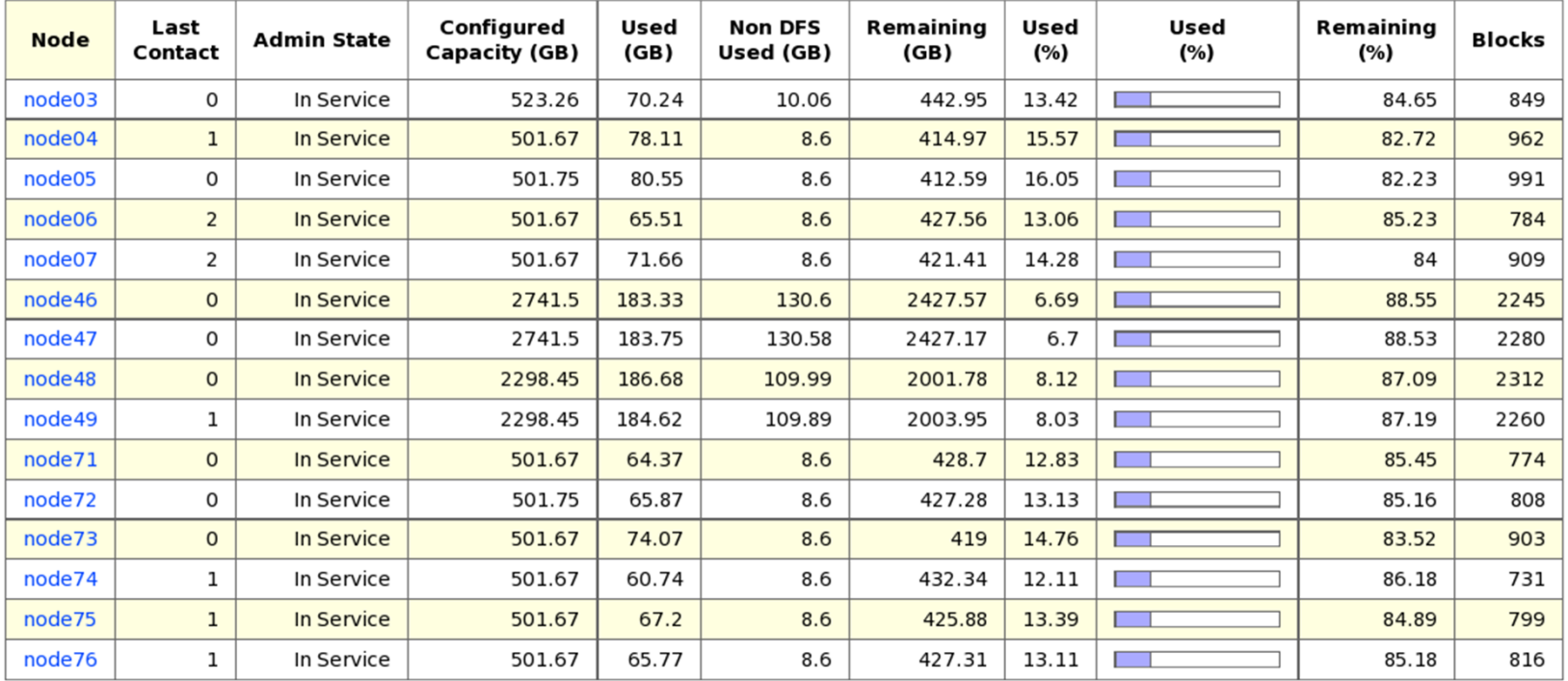

Cloudera's Distribution for Hadoop, 2012.

## NFS server

- Disks: 40x 2TB WDC WD20EADS
- Controllers: 2x Areca ARC‐1280, each with two RAID6 volumes of 10 disks
- LVM: 4x 14.5TB striped into single logical volume
- Filesystem: 58 TB XFS
- Network: 4x 1Gb/s NICs bonded, mode=0

#### **Aside on disk reliability**

- •"Desktop" disks
- •• Returned 50% in 3 years
- • Stability improved <sup>a</sup> lot by:
	- Set TLER to 7s on disk (where supported)
	- Areca firmware upgrade

# HDFS vs NFS tests

### **Test protocol 1 – analysis‐like file access**

- •• 60 jobs
- •• Each job given 10 data files at random from list of  $\sim$ 4600
- $\bullet$ Varying sizes, mean 163 MB – see later
- •Directly read file from FUSE mount, using dd to /dev/null

### **Test protocol 2 – simply read one large file**

- 60 jobs
- $\bullet$ • Each job reads 10GB file (multiple replicas in HDFS)
- •• dd via NFS mount, dd via FUSE mount, or use hadoop CLI to cat, to /dev/null
- $\bullet$ Measure time from start to finish of all jobs (using Ganglia)
- $\bullet$ Speed <sup>=</sup> 60 <sup>x</sup> 10GB / elapsed time

#### **General**

- $\bullet$ Submit jobs to Tier3 cluster
- $\bullet$ • 220 slots on 48 nodes, 1 Gb/s
- $\bullet$  Mainly used when idle, but few cpu‐ bound jobs should not interfere

### Protocol 1: NFS vs HDFS, analysis data

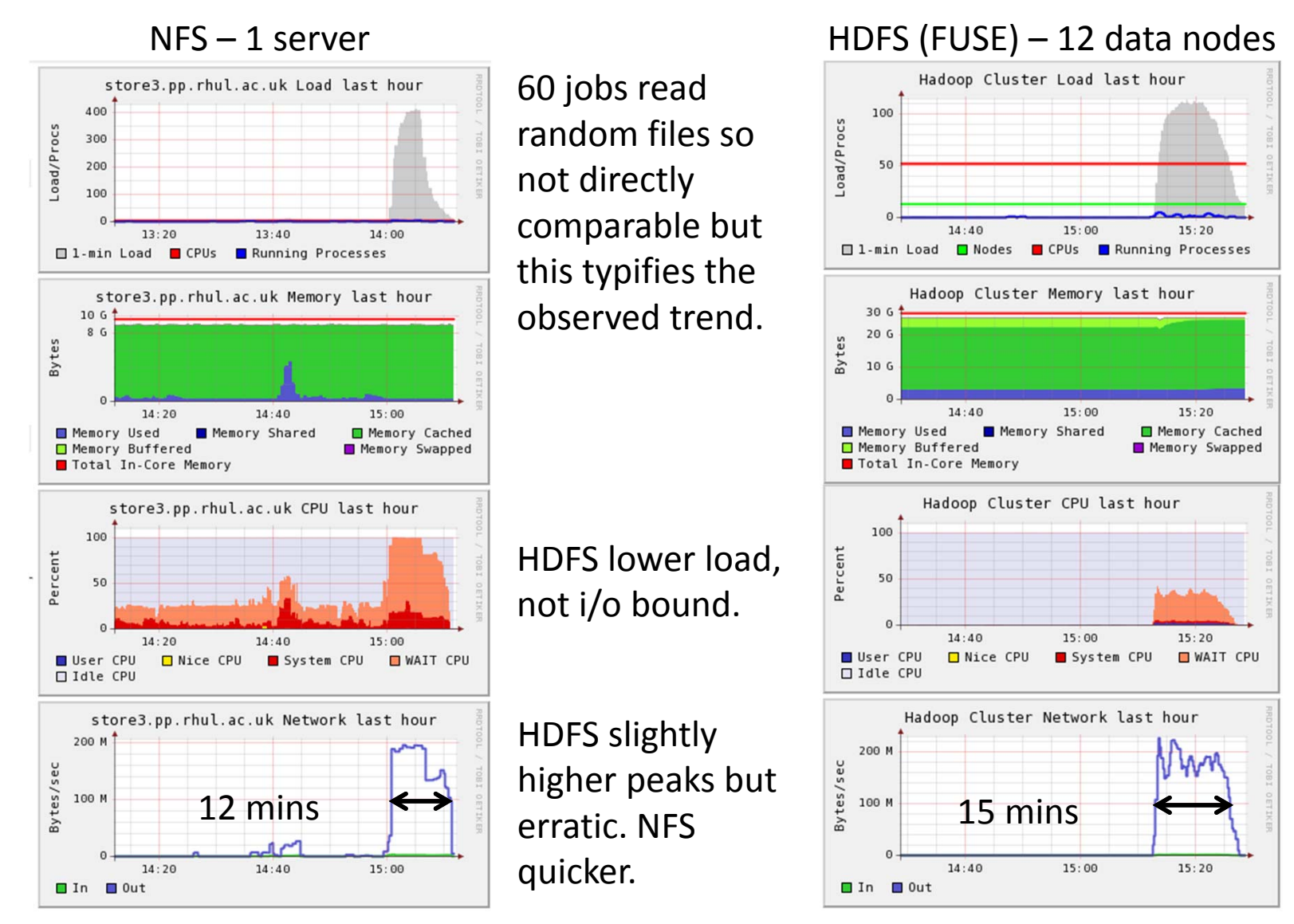

### Protocol 2: NFS vs HDFS, 10GB file

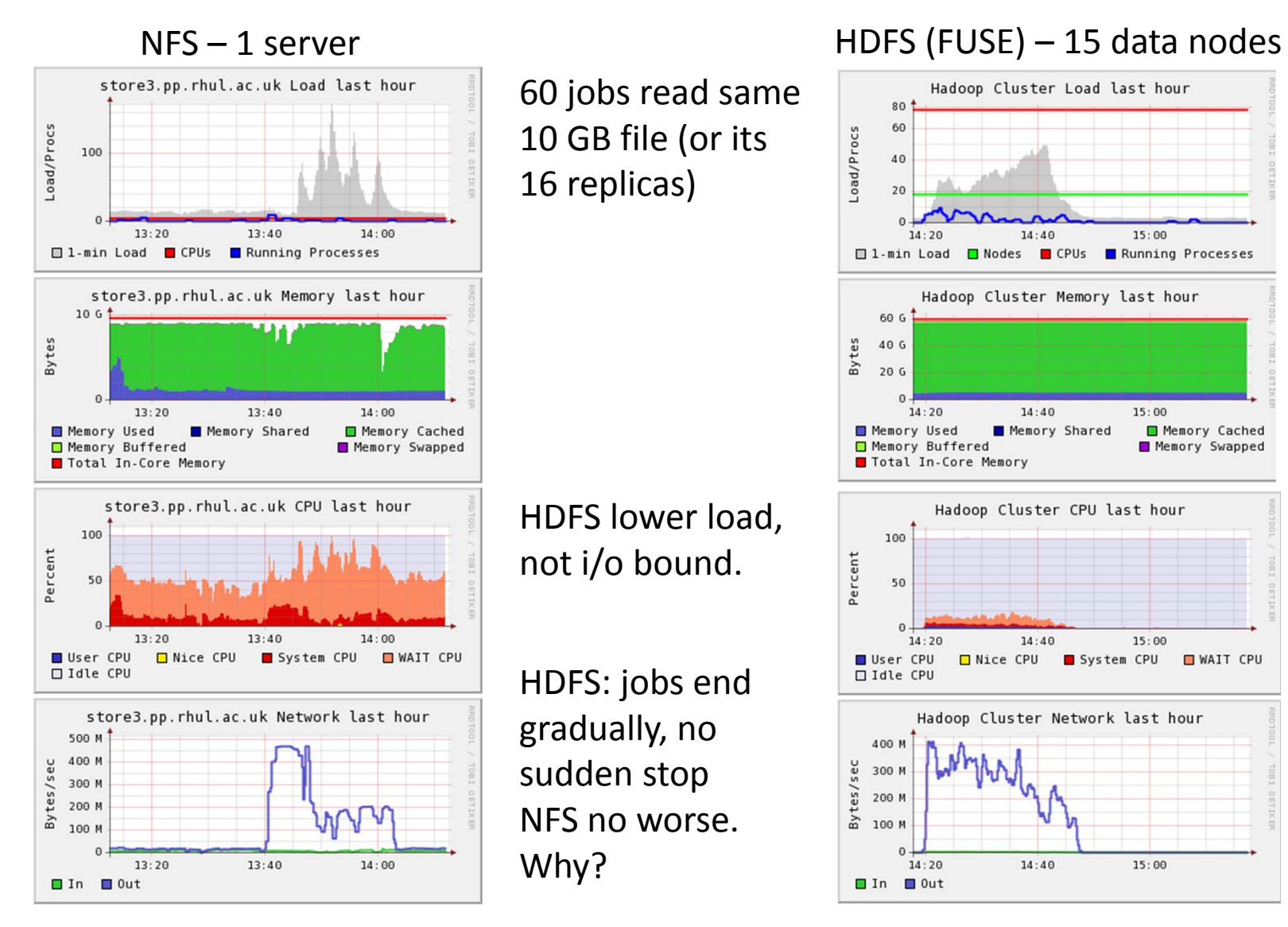

# Hadoop CLI vs FUSE mount

- Read file with 20 data nodes, 16 replicas.
- •• Run on one worker node:
	- time hadoop fs -cat /george/testzero10G > /dev/null
	- time dd if=/mnt/hadoop/george/testzero10G of=/dev/null

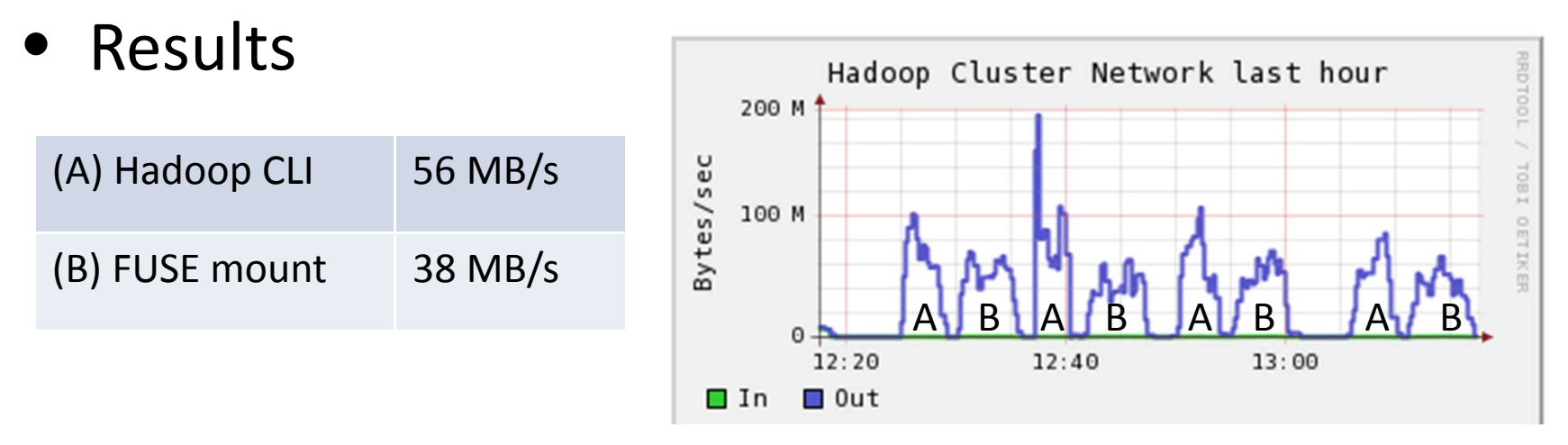

- •Direct access with hadoop command line tools faster.
- •60 job test results even more striking.

### Network limitations

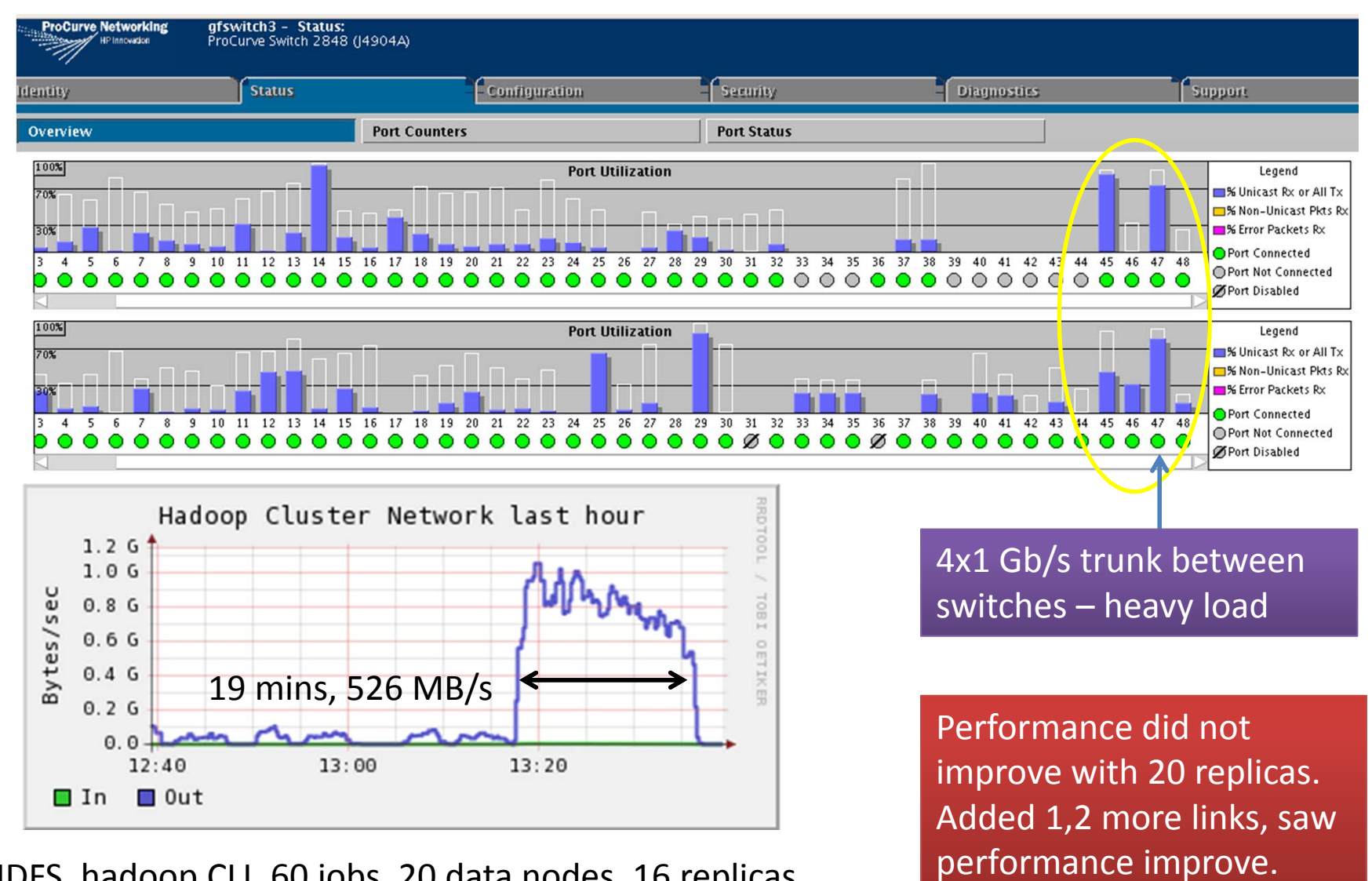

HDFS, hadoop CLI, 60 jobs, 20 data nodes, 16 replicas.

HEPSYSMAN - May 2012

### Test results

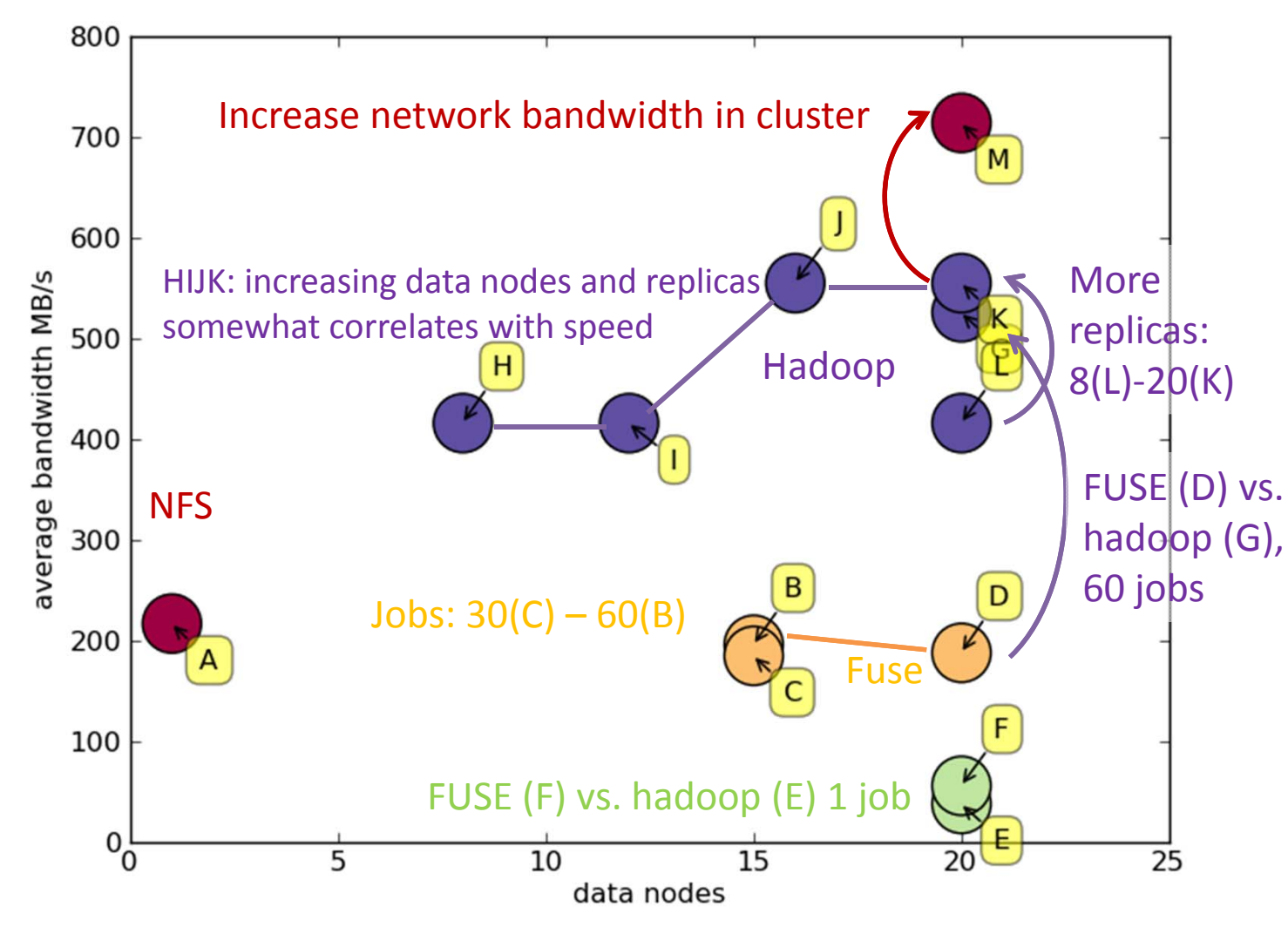

Max performance rarely limited by number of data nodes. Caveats: large bandwidths not very accurate; reproducibility not thoroughly tested.

Simon George - RHUL 17

## Test results ‐ table

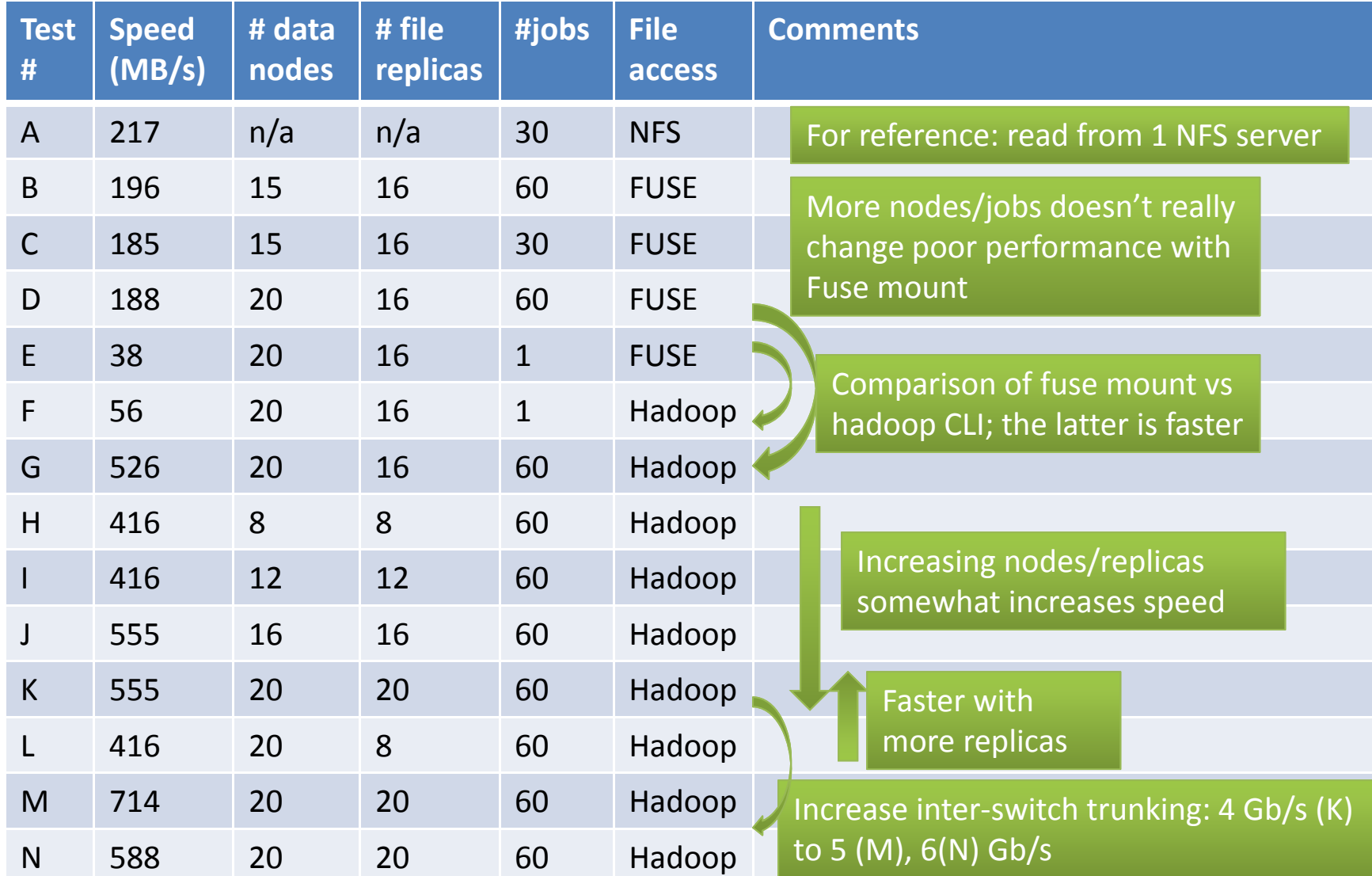

### Conclusions on experience with HDFS

- $\bullet$  **Positive**: easy to learn, easy to commission & decommission nodes, increase replicas, etc.
- $\bullet$  **Negative**: can silently fail from user point of view (e.g. corrupt blocks, replication) – need to keep an eye on management web page.
	- Major trouble caused by network problem.
- Now happy with the read performance.
	- No sign of nice scaling initially, had to work for it.
	- Don't use FUSE mount
	- Pay attention to balancing replicas, nodes and jobs
	- Look out for network bottlenecks
	- Write performance not great; don't understand why, but less important
- Reliability
	- Is my data safe? I wouldn't trust it (yet).
	- Use it for temp copies of heavily accessed data? Worth trying.
- •Next: try real analysis, try ROOT with HDFS TFile plugin.

### **BACKUP SLIDES**

HEPSYSMAN - May 2012

# Fixing the NFS server

- XFS file system won't mount.
- •Deleted journal and cleaned up, then mounted ro.
- We need to fsck and defrag the 60 TB xfs on the file server, which will take days.
- Built <sup>a</sup> temporary server (we had <sup>a</sup> spare machine, just put disks in and configured it) for the  $\verb|^10TB$  of data that users could not live without for <sup>a</sup> few days. Copied data with parallel ftp.
- Bought us the time to sort out the troubled server.
- $\bullet$ • In case you were worrying, we downloaded the very latest xfs tools for this, and did some tests first. Bottom line, this is scratch space but people still would not like to use it.
- And it worked.

Aside: Areca controllers seem to cope well with failed disk, or <sup>a</sup> fee sector reallocations, but go badly wrong with a storm of sector reallocations.

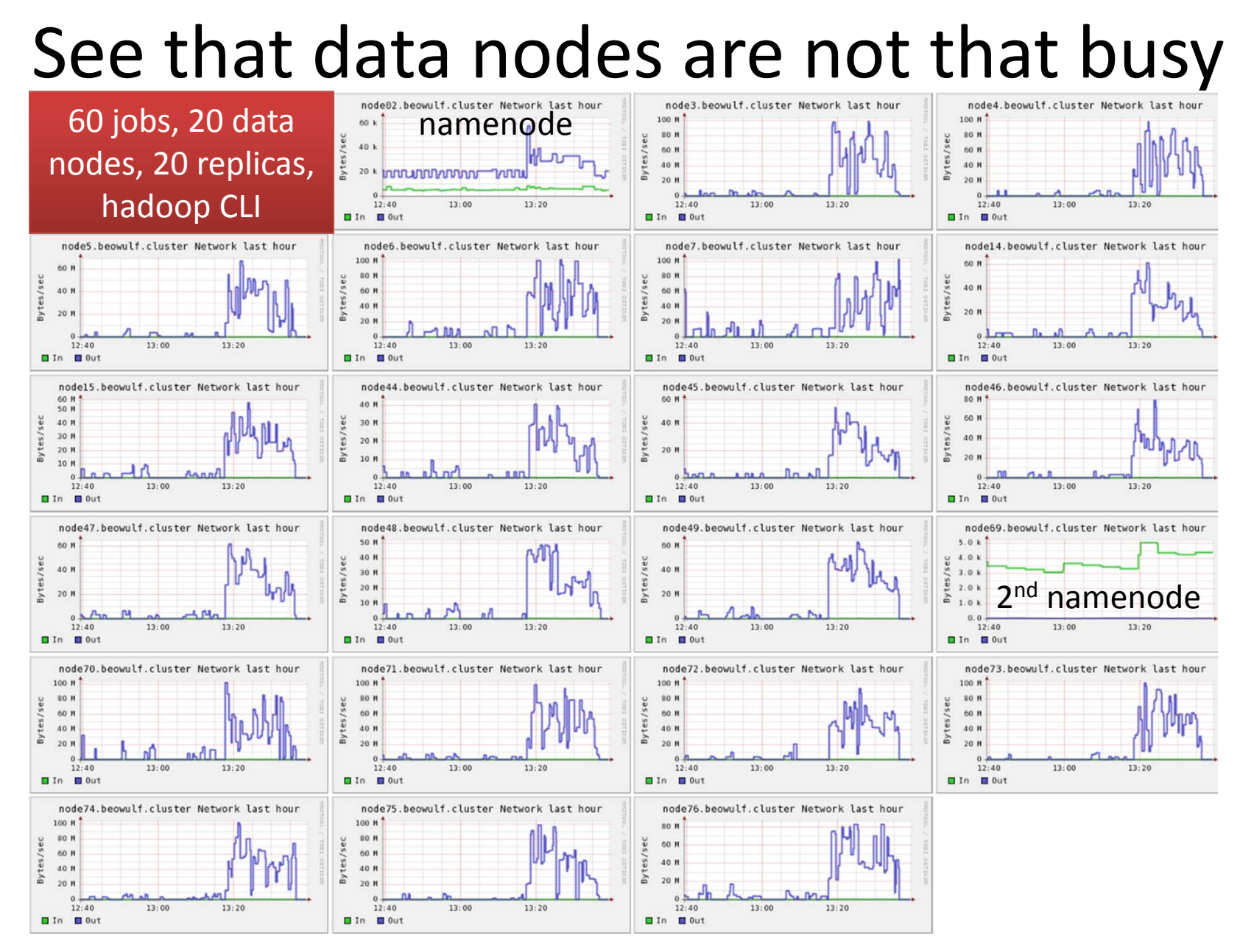

HEPSYSMAN - May 2012

# Analysis Jobs

- A deeper look at how they work
- • Top D3PD (root) simulated signal and background analysis
	- Read data, perform small amount of work, write histograms
- $\bullet$  Normal job runs over ~7 TB of data and takes ~12 hours
	- For testing, made an example with ~0.7 TB.
- •No claim this is typical analysis work, but maybe still interesting
- $\bullet$ Jobs seen to alternative between CPU use and i/o: one at <sup>a</sup> time
- $\bullet$  Uneven split of data between jobs: time to finish dominated by i/o speed of longest job, not max throughput
	- Addition of histogram merging to split more optimally was considered too much work
- $\bullet$ • Grid jobs
	- Splitting and merging automatic, therefore all data could be processed in 4 hours. Sometimes delayed waiting to run of course.
- $\bullet$  Conclusion: real limiting factor was the way the jobs were organised. If we started again, this is the first place to work.
- •Next: try HDFS root plugin, should be quicker than FUSE mount.

# "Analysis" test data

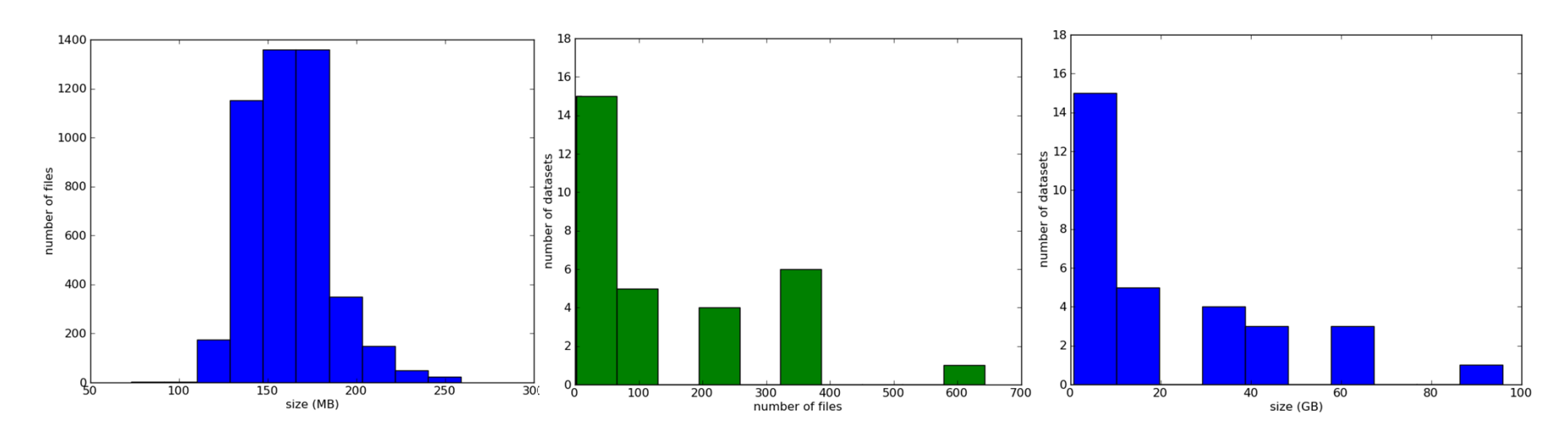

- •• Total 0.72 TB
- •4624 files, mean 163 MB/file
- •31 datasets, mean 23.7 GB/dataset
- • Observed that job swings rapidly (few seconds) between bursts of 100% CPU usage and complete i/o wait. Known feature.
- • Time to finish longest jobs dominated by largest data sets and files, not parallel reading.